# **SIEMENS**

## **SINAMICS S120 - Parametrieren und Inbetriebnahme mit STARTER (DR-S12-PM)**

#### **Short Description**

In diesem Kurs lernen Sie den Umrichter SINAMICS S120 mit dem PC-Tool STARTER in Betrieb zu nehmen. Sie können die Parameter an die jeweilige Anwendung anpassen und im Fehlerfall die Diagnose durchführen.

#### **Objectives**

Ihr Aufgabengebiet beinhaltet die Inbetriebnahme des Antriebsystems SINAMICS S120 mit der Inbetriebnahme-Software STARTER. Moderne Umrichter bieten eine Vielfalt von Funktionen und Einstellmöglichkeiten. Durch eine zielgerichtete Vorgehensweise sparen Sie Zeit und vermeiden Fehler.

In diesem Kurs erlernen Sie das schrittweise Vorgehen bei der Inbetriebnahme. Mit der Software STARTER führen Sie Parametrierung und Datensicherung durch. Durch eine korrekte Parametrierung unterstützen Sie den zuverlässigen Betrieb der gesamten Anlage. Nach dem Kurs können Sie den Umrichter SINAMICS S120 sicher und effizient in Betrieb nehmen. Sie können die Parameter der Regelung an die jeweilige Anwendung anpassen und im Fehlerfall die Diagnosemittel nutzen.

#### **Target Group**

Inbetriebsetzer

#### **Content**

Aufbau und Funktionsweise des Umrichtersystems SINAMICS S120:

- $\blacksquare$ Regelungsbaugruppe, Einspeisung und Leistungsteile
- $\blacksquare$ Motoren, Geber und Schnittstellen
- Parametrierung, Datensicherung und Diagnose mit der Software STARTER:
- Aufbau einer Online-Verbindung über PROFINET und Ethernet
- Projektstruktur: Antriebsobjekte und Antriebskomponenten
- $\blacksquare$ Topologie der DRIVE-CLiQ-Schnittstelle
- Funktionspläne: Sollwertkanal, Ein- und Ausgänge

Steuersignale und interne Signalverschaltung mittels BiCo-Technik

Optimierung der Regelung mittels automatischer Messverfahren

Funktionsweise der Betriebstypen Servo und Vector

Analyse des Betriebszustands mittels Freigabesignale, Warnungen und Fehlermeldungen

Aufzeichnen von Signalen mittels Trace-Funktion

Einführung zu Positionierfunktionen und Safety Integrated

Kopplung zu SIMATIC S7 über PROFINET mit PROFIdrive Standard Telegrammen

Praktische Übungen an Trainingsgeräten mit SINAMICS S120 in Baugröße Booksize mit Servomotor und Asynchronmotor

### **Prerequisites**

Grundkenntnisse der Antriebstechnik

#### **Note**

Falls Sie mit der Software Startdrive im TIA Portal arbeiten möchten, empfehlen wir den Kurs DR-S12-PMT mit ansonsten gleichem Inhalt. Weiterführende Informationen zur Inbetriebnahme finden Sie in den Kursen DR-S12-OPT, DR-S12-CHA und DR-S12-SAF.

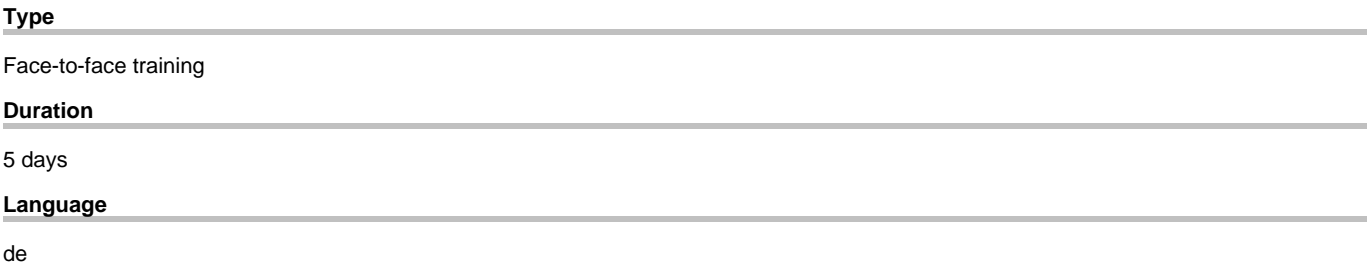